# **УПРАВЛІННЯ СОЦІАЛЬНОГО ЗАХИСТУ НАСЕЛЕННЯ ПОДІЛЬСЬКОЇ РАЙОННОЇ ДЕРЖАВНОЇ АДМІНІСТРАЦІЇ ІНФОРМУЄ:**

# **Як оформити допомогу при народженні дитини онлайн?**

#### **Відповідаємо:**

## **Оформити допомогу при народженні дитини онлайн можна за посиланням - [https://e-services.msp.gov.ua/](https://l.facebook.com/l.php?u=https%3A%2F%2Fe-services.msp.gov.ua%2F%3Ffbclid%3DIwAR2_G30pNOzOEHqlKla2KeJUezkKritr2nV4LpmAgBlSkofAnjNe86qmP9I&h=AT25ysBbykkb_cD6biq30opgU_HDHBWYU6SgkYIDoVd19r7e_Au-HomjdlE0d77u0x8qAnVLA8ftRSIYSyR6UvJRjTkpx65bB1sVtqFdpLtKhJXHGJ-hqIjCRgqtwea4uzDB&__tn__=-UK-y-R&c%5b0%5d=AT3NrsiG9_v1aFydLfhoUGIgP1Z99pwdVUfxDUPdUwMI3GqdXnc97olzgSTr-VYFAfQBvN4EFZt3lCSRJaDwdDDvw9uMc7qJ2c-IilKHBEoEpHJpsTSmtC7G8FoanxA53vkqfs0-sumzEXQCXe_yk_cm12uuDpG-WKlA0FCMbAopG_wC88598Wfw61tPz7CvTdS8vuOuEeMPIfVGeUp9MePySnuJ8o9IrtSQF0EUWZ_JUhc)**

#### **Детальніше про алгоритм онлайн звернення**

**1)** зайдіть на офіційний сайт Мінсоцполітики [https://www.msp.gov.ua,](https://l.facebook.com/l.php?u=https%3A%2F%2Fwww.msp.gov.ua%2F%3Ffbclid%3DIwAR3srNDQjVDQGj8IA0fUyddhBBRyQw2a4Ng9-Y3qAWzIOjt7ZXt5Q4lVtKw&h=AT3loHsxJfLmcR0KBTDZemM5-vo39ncRFS_JakFhuQEmyBz8COoEn8Ziddh6RJd7tYODBYEYIIc1eDvGj-wEqSyZVe_1dTgBnSzCGRACbfYOgMrAc8m3ouBVl2T4bg4T4mXB&__tn__=-UK-y-R&c%5b0%5d=AT3NrsiG9_v1aFydLfhoUGIgP1Z99pwdVUfxDUPdUwMI3GqdXnc97olzgSTr-VYFAfQBvN4EFZt3lCSRJaDwdDDvw9uMc7qJ2c-IilKHBEoEpHJpsTSmtC7G8FoanxA53vkqfs0-sumzEXQCXe_yk_cm12uuDpG-WKlA0FCMbAopG_wC88598Wfw61tPz7CvTdS8vuOuEeMPIfVGeUp9MePySnuJ8o9IrtSQF0EUWZ_JUhc) у розділі "Е-Сервіси" оберіть "Допомога при народженні дитини" [https://e](https://e-services.msp.gov.ua/?fbclid=IwAR1Aw0sIHkZ9LTV2fn8L2-xpr0DiWnBiRh65J-6GGu3MFatgsc9Sle6r8QM)[services.msp.gov.ua;](https://e-services.msp.gov.ua/?fbclid=IwAR1Aw0sIHkZ9LTV2fn8L2-xpr0DiWnBiRh65J-6GGu3MFatgsc9Sle6r8QM)

**2)** зареєструйтесь за допомогою кваліфікованого електронного підпису (КЕП);

**3**) для заповнення електронної заяви Вам потрібні будуть дані: Свідоцтва про народження дитини,

паспортів обох батьків,

реєстраційних номерів облікової картки платників податків обох батьків,

номер банківського рахунку у форматі IBAN.

### **Документи сканувати не потрібно. Достатньо заповнити відповідні графи заяви.**

У заяві Вам потрібно зазначити відомості про дитину, матір, батька, місце реєстрації та фактичного місця проживання, якщо вони відрізняються. І обрати спосіб, у який зручно отримувати виплати: на картку або на поштове відділення;

**4)** якщо адресні дані були заповнені вірно, Ви зможете вибрати територіальний орган соціального захисту, який має розглянути запит, та перелік банківських установ, з якими територіальний орган має договірні відносини в частині виплати допомоги.

Для внесення банківських реквізитів у блоці "відомості для здійснення виплати" потрібно додати: спосіб здійснення виплати, обрати банк для виплати, номер рахунку (29 символів), МФО банку (6 символів), код ЄДРПОУ банку (8 символів);

**5)** підпишіть заяву за допомогою кваліфікованого електронного підпису та подайте її на розгляд. Рішення про призначення допомоги прийде на вашу електронну пошту.

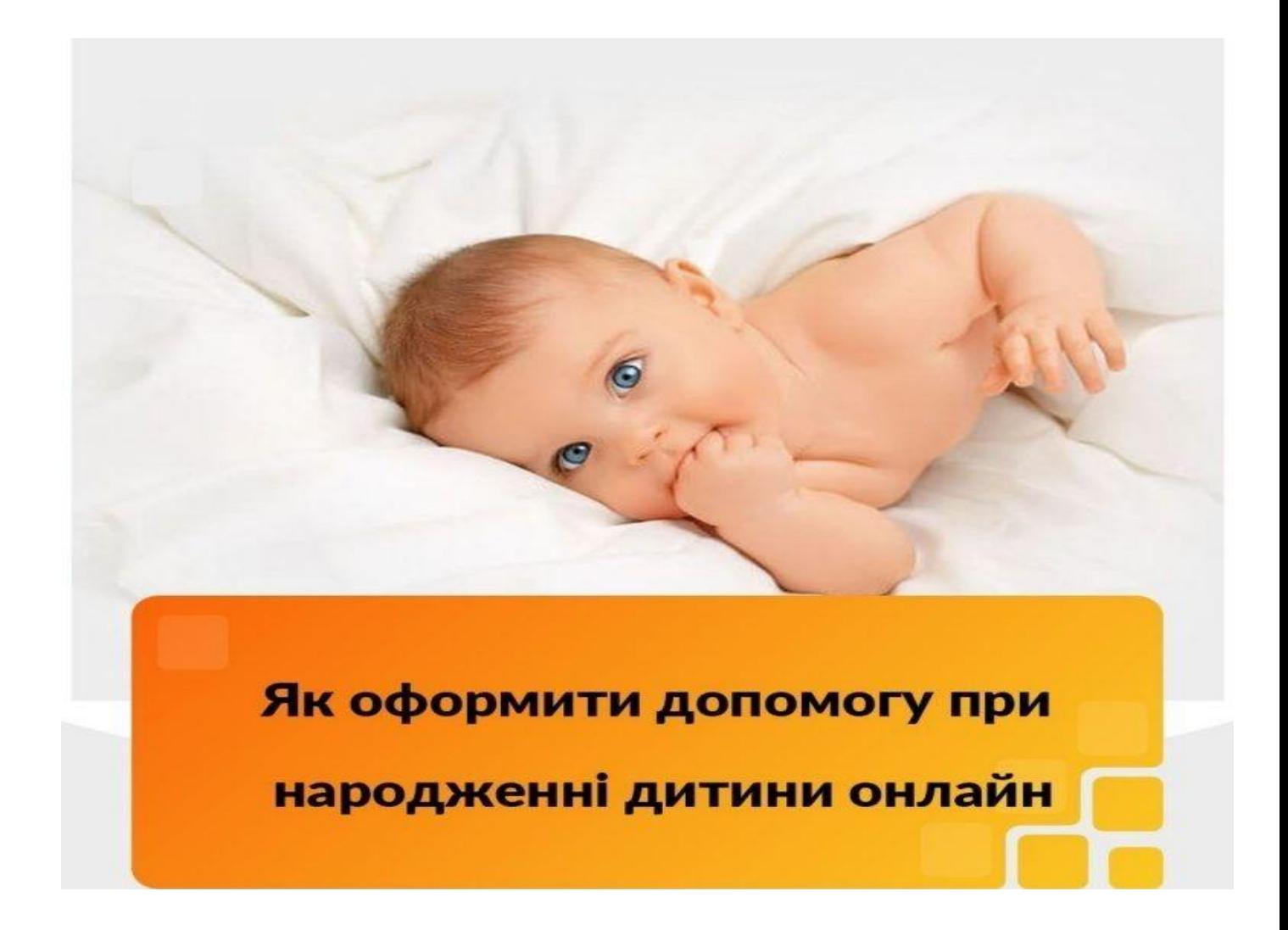